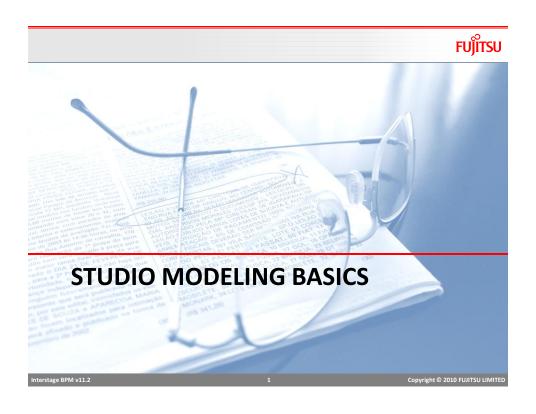

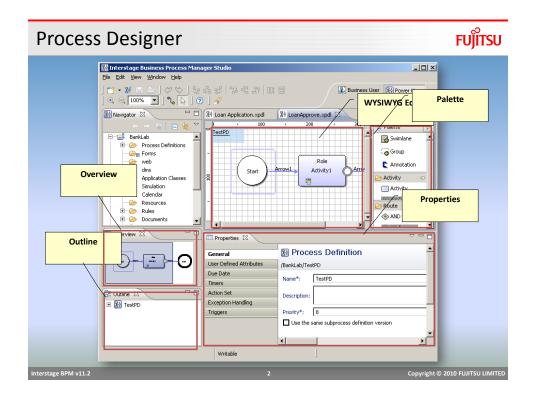

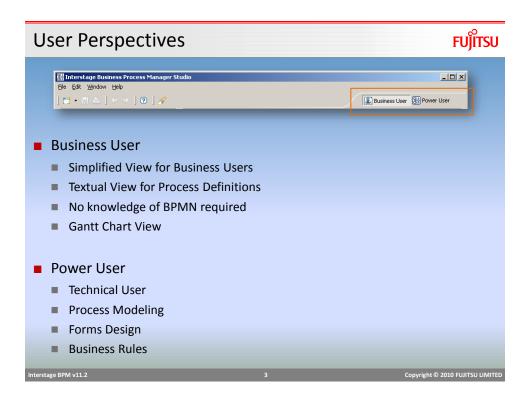

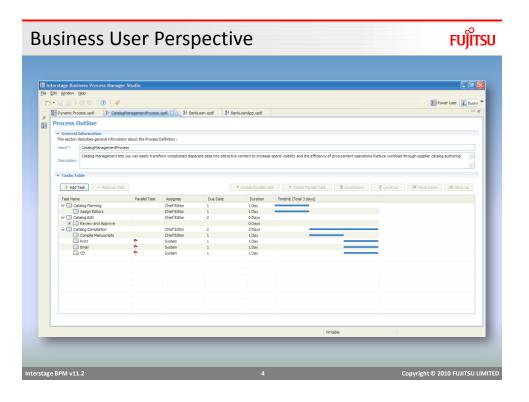

# **Process Outline Editor**

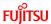

- Process Outline
  - Name required (no spaces)
  - Description
  - One or more Tasks
- Task
  - Name
  - Assignee (Role)
  - Due Date
  - Duration Days
  - Execution Method
    - Seguential
    - Parallel

Interstage BPM v11.

5

Copyright © 2010 FUJITSU LIMITED

# **Process Outline Editor**

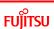

- Tasks created in this view represent activities/nodes in the process.
- Editor options include:
  - Add or Remove a task;
  - Create or Delete parallel tasks;
  - Make a task a subtask or a subtask a task; and
  - Change the order of tasks.
- Process Outline Editor example ...

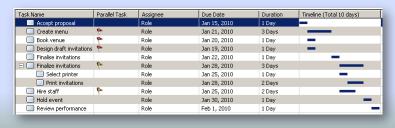

Interstage BPM v11.2

Copyright © 2010 FUJITSU LIMITE

# From Business User to Power User Perspective Fujitsu

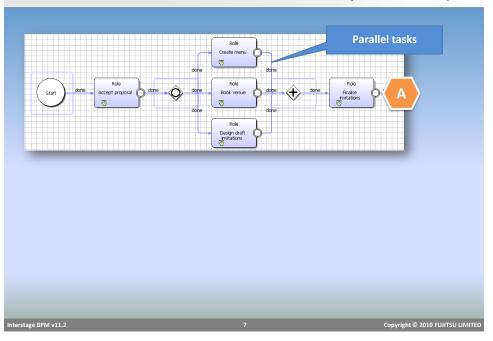

# Process Modeling for Analysts and Developers Based on BPMN specification Add due dates, timers, actions Create Business Rules Create Forms

# **Power User Perspective**

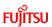

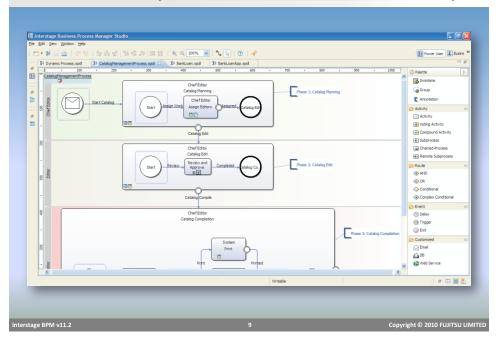

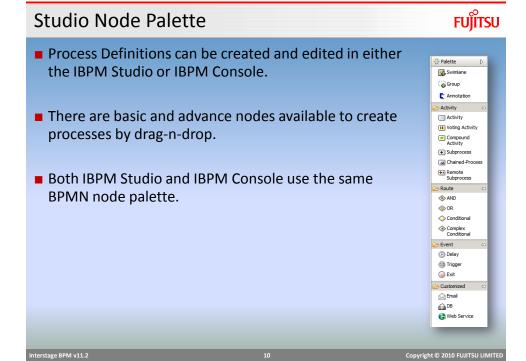

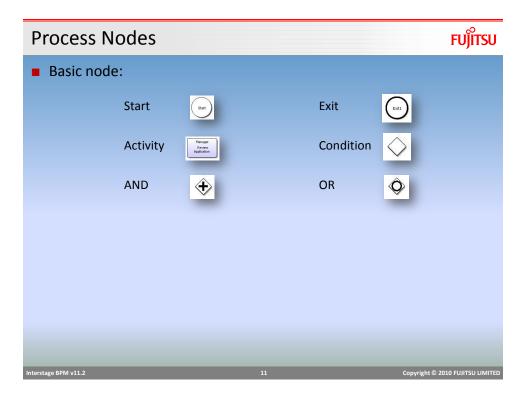

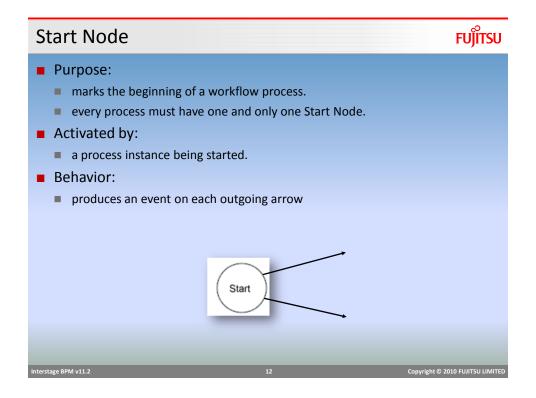

# Exit Node

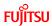

# Purpose:

- marks the end of a workflow process
- every process has at least one Exit Node

# Activated by:

an event on any incoming arrow

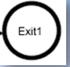

### ■ Behavior:

- sends the process into the completed state
- the first exit node execution completes the process flow

Interstage BPM v11.2

13

Copyright © 2010 FUJITSU LIMITED

# Arrow Fujitsu

# Purpose:

- propagate activation events
- Name of arrow is used as the name of *choice* for the task action

### ■ Behavior:

activate the node at the tail of the arrow

Approve

# **Activity Node**

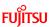

### Purpose:

represents an activity requiring user interaction

### Activated by:

an event on any incoming arrow

### ■ Role resolution:

- using the directory service a list of assignees are identified
- each assignee has a work item added to their worklist

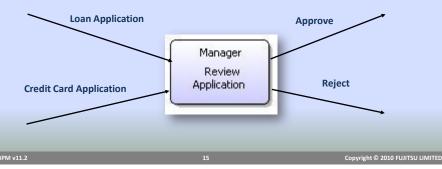

# **Conditional Node**

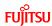

# Purpose:

Route process to alternate path based on business conditions

## Activated by:

an event on any incoming arrow

### ■ Behavior:

compares the value of the specified
 Process Attribute against conditions specified for the outgoing arrows

Check Value

Approval Required

Approved

produces an event on the outgoing arrow which satisfies the condition

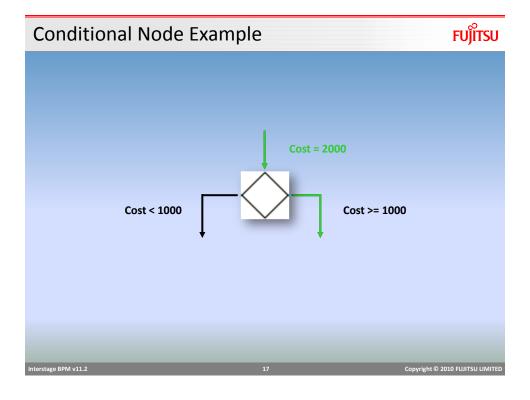

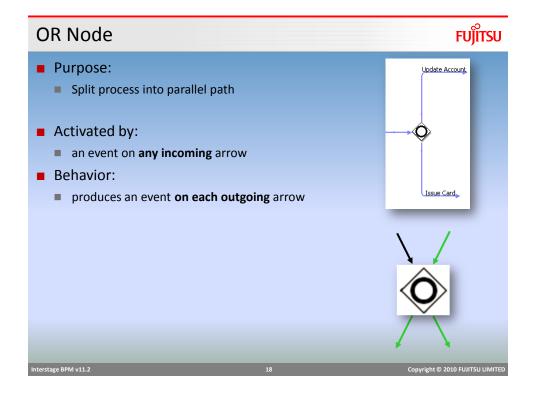

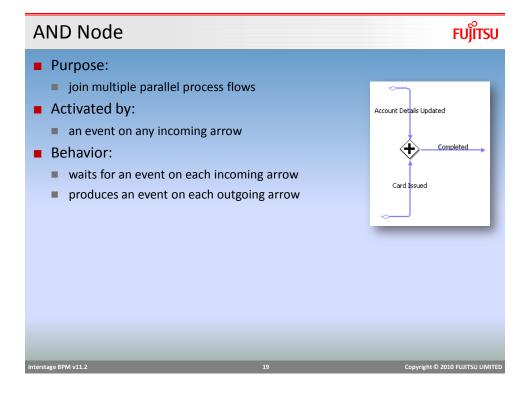

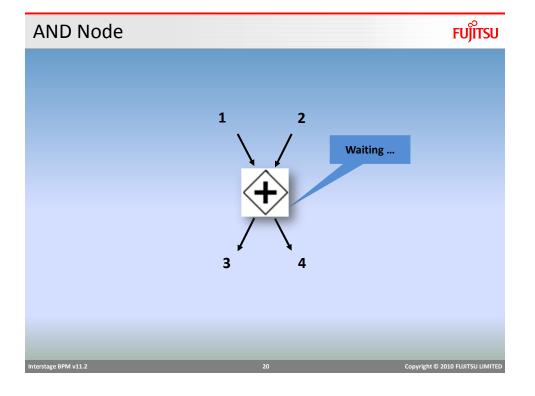

# **Delay Node**

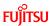

- Purpose:
  - Makes the process to pause and re-start at a later time
- Activated by:
  - an event on any incoming arrow

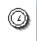

- Behavior:
  - waits for specified amount of time (delay time can be defined in node property)
  - produces an event on each outgoing arrow

Interstage BPM v11.

2

Copyright © 2010 FUJITSU LIMITED

# User Defined Attributes (UDA)

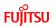

- Data used by a Business Process Definition is defined using User Defined Attributes (UDA)
- UDA has a name, data type and optional default value
- Interstage BPM uses the following types
  - STRING,
  - FLOAT,
  - INTEGER,
  - LONG,
  - BOOLEAN,
  - DATE,
  - BIGDECIMAL
  - XML

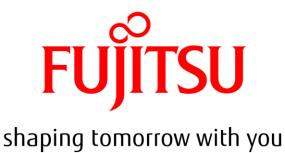